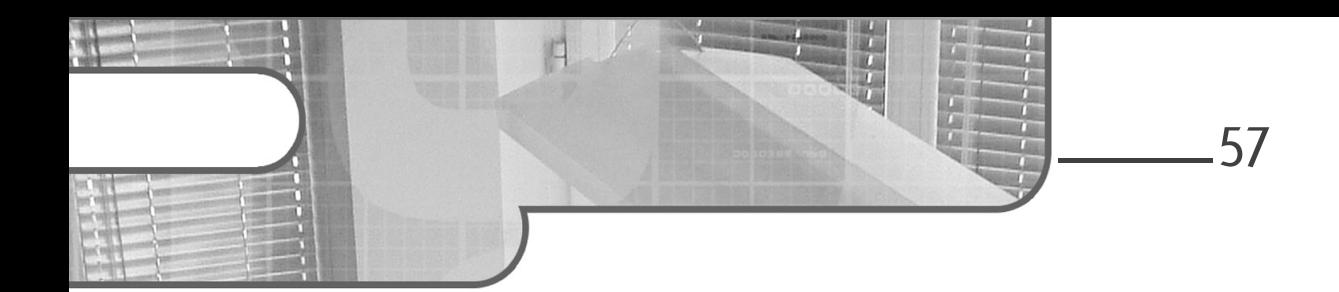

# **Chapitre 3 Découvrir le JSX**

### **1.Introduction au JSX**

JSX (*JavaScript XML*) est une extension de syntaxe utilisée dans React pour décrire l'interface utilisateur sous forme de code JavaScript. Elle permet de mélanger du code JavaScript avec des balises HTML, ce qui rend la création d'interfaces utilisateur en React plus lisible. Il est important d'être à l'aise avec cette syntaxe le plus tôt possible.

Lorsque vous utilisez JSX, vous pouvez écrire des éléments React comme si vous écriviez du HTML, mais en réalité, le JSX est transpilé en code JavaScript pur avant d'être interprété par le navigateur.

Voici à quoi ressemble un exemple simple de JSX :

```
import React from 'react';
const MonComposant = () => {
  return <h1>Bienvenue dans mon application React !</h1>;
};
```
Dans cet exemple, nous avons utilisé JSX pour créer un élément h1 contenant le message de bienvenue. Cela permet d'écrire du code d'interface utilisateur de manière déclarative et sans appeler à chaque fois React.createElement.

**React**

Développez le Front End de vos applications web et mobiles

#### **Avantages du JSX**

#### **Clarté et lisibilité du code**

En utilisant le JSX, on se rapproche du langage naturel utilisé pour structurer une page web. Le JSX facilite la communication entre les développeurs et améliore la maintenabilité du code, car il est plus facile de comprendre la structure de l'interface utilisateur.

#### **Composition des composants facilitée**

Avec le JSX, vous pouvez facilement imbriquer des composants les uns dans les autres. Nous pouvons les stocker dans des variables, les passer à des fonctions ou même ajouter du code JavaScript à l'intérieur. Cela permet de créer des composants complexes en les formant de composants plus petits et réutilisables. La composition des composants est l'un des principes fondamentaux de React, et le JSX facilite cette approche.

### **Intégration de JavaScript dynamique**

Le JSX permet d'incorporer des expressions JavaScript directement dans le code HTML-like. Cela permet d'interagir dynamiquement avec les données et de générer du contenu d'interface utilisateur en fonction de l'état de l'application. Vous pouvez utiliser des expressions JavaScript entre accolades {} pour évaluer des variables, effectuer des opérations, et bien plus encore.

#### **Validation statique**

L'un des avantages du JSX est qu'il est vérifié statiquement lors de la compilation. Cela signifie que les erreurs de syntaxe ou de structure dans le JSX sont détectées à l'avance, avant que l'application ne s'exécute. Cela permet d'éviter de nombreux bogues qui pourraient survenir à l'exécution, ce qui rend le processus de développement plus sûr et plus fluide.

### **Intégration aisée de bibliothèques tierces**

Étant donné que le JSX ressemble au HTML, il est plus facile d'intégrer des bibliothèques de composants tierces. Par exemple, les développeurs React peuvent utiliser des bibliothèques de composants UI, des outils de gestion de formulaires, et d'autres bibliothèques populaires en les utilisant simplement comme ils le feraient dans un projet HTML standard.

58

Chapitre 3

### **Transpilation vers JavaScript standard**

Le JSX doit être transpilé en JavaScript standard avant d'être exécuté par les navigateurs. Cela permet aux développeurs d'utiliser les fonctionnalités les plus récentes de React tout en conservant une compatibilité avec les anciens navigateurs. Des outils tels que Babel ont longtemps été utilisés pour transpiler le JSX en JavaScript standard, bien que des alternatives aient vu le jour. Il n'est pas nécessaire de comprendre la manière dont les outils de transpilation fonctionnent, mais il faut retenir que le JSX n'est pas un standard du Web et qu'il doit passer par une étape avant d'être compris par les navigateurs.

Voici comment le JSX est transpilé en JavaScript :

const message = <h1>Bienvenue dans mon application React !</h1>;

Code JavaScript transpilé :

```
const message = React.createElement("h1", null, "Bienvenue dans
mon application React !");
```
Le JSX est transformé en appels de fonctions React.createElement, qui créent les éléments React en utilisant les propriétés passées en tant qu'arguments.

Avec un outil comme Vite qu'on a vu précédemment, il n'est pas nécessaire de configurer quoi que ce soit. Le JSX sera automatiquement transpilé. De la même manière, il est possible d'utiliser des fonctionnalités modernes de JavaScript sans se soucier de la compatibilité navigateur. Les fonctions fléchées par exemple peuvent être converties en fonctions standard si votre navigateur cible ne les prend pas en charge. Référez-vous à la documentation de Vite si vous devez assurer un support de vieux navigateurs comme Internet Explorer, par exemple.

**React**

Développez le Front End de vos applications web et mobiles

# **2.Syntaxe et éléments JSX**

Dans le JSX, vous pouvez utiliser une syntaxe similaire au HTML pour décrire l'interface utilisateur de votre application React. Cependant, il y a quelques différences-clés à noter.

# **2.1Éléments JSX**

60

Dans le JSX, vous pouvez utiliser des balises pour créer des éléments React. Les balises doivent correspondre à des composants React définis ou à des balises HTML natives. Les éléments JSX peuvent être imbriqués les uns dans les autres, tout comme dans le HTML.

Exemple de balises JSX

```
const monElement = <div>
  <h1>Titre</h1>
  <p>Contenu du paragraphe</p>
\langle/div>;
```
Les éléments JSX sont les blocs de construction de base pour créer l'interface utilisateur. Ils ressemblent à des balises HTML, mais en réalité, ce sont des objets JavaScript qui représentent des composants React ou des éléments du DOM.

La syntaxe est similaire au HTML, ce qui les rend plus familiers aux développeurs web.

#### Exemples d'éléments JSX

```
const element1 = <div>Contenu du div</div>;
const element2 = <h1>Titre</h1>;
const element3 = <MonComposant />;
```
Dans cet exemple, la variable element1 contient un élément JSX représentant une balise div, element2 contient une balise h1, et element3, un composant React appelé MonComposant.

Vous pouvez également utiliser des attributs dans les balises JSX, tout comme dans le HTML.

### **Découvrir le JSX**

Chapitre 3

# **2.2Attributs JSX**

Dans le JSX, vous pouvez utiliser des attributs pour configurer les éléments d'interface utilisateur de manière similaire à HTML. Les attributs permettent de personnaliser le comportement et l'apparence des éléments React. Voici comment vous pouvez utiliser des attributs JSX dans vos composants :

Exemple d'attributs JSX

```
const monElement = <input type="text" placeholder="Entrez votre nom" />;
const nom = "John";
const monElement2 = <h1>Bienvenue, {nom} !</h1>;
```
Dans cet exemple, monElement est un élément JSX représentant une balise input avec les attributs type et placeholder. La valeur de l'attribut type est une chaîne de caractères "text" tandis que la valeur de l'attribut placeholder est une autre chaîne de caractères "Entrez votre nom".

Enfin, monElement2 est un élément JSX représentant une balise h1 qui utilise une expression JavaScript ({nom}) pour afficher le nom dynamique de l'utilisateur en fonction de la variable nom.

#### **2.2.1Attributs booléens**

Les attributs booléens en JSX sont légèrement différents de ceux en HTML. Dans JSX, vous pouvez spécifier des attributs booléens sans valeur, ce qui les rend true par défaut.

#### Exemple d'attribut booléen JSX

const monElement =  $\langle$ input type="checkbox" checked  $\rangle$ ;

Dans cet exemple, l'attribut checked est spécifié sans valeur, ce qui signifie qu'il est évalué comme checked={true}. Cela permet de cocher la case par défaut.

Développez le Front End de vos applications web et mobiles

**React**

#### **2.2.2Attributs personnalisés**

62

Les attributs personnalisés (*data attributes*) sont une fonctionnalité de HTML permettant de stocker des informations supplémentaires directement dans une balise, utilisant une syntaxe qui commence généralement par data-. Ces attributs sont accessibles via JavaScript.

Par exemple, considérez un élément de liste HTML qui représente un produit dans une boutique en ligne :

```
<li data-product-id="123" data-product-category="électronique">
Tablette graphique</li>
```
Dans votre script JavaScript, vous pourriez ensuite accéder à ces informations comme suit :

```
let produit = document.querySelector('li');
console.log(produit.dataset.productId); // Affiche : 123
console.log(produit.dataset.productCategory); // Affiche : électronique
```
Dans le contexte de React, l'utilisation des data attributes est moins courante, principalement parce que React favorise la gestion des données via l'état (*state*) et les propriétés (*props*) des composants, que nous découvrirons bientôt. Ces derniers offrent un mécanisme plus structuré et intégré pour manipuler les données au sein de vos composants.

Cependant, les data attributes peuvent toujours trouver leur place dans une application React, spécialement lorsqu'il s'agit d'intégrer des scripts tiers ou de manipuler des éléments du DOM directement. Ces scénarios sont généralement évités, mais peuvent être nécessaires dans certains cas.

Par exemple, vous pourriez vouloir tracer des informations supplémentaires pour des outils d'analyse ou de suivi, où un data attribute pourrait être utile. Si nous reprenons notre exemple de produit dans une liste :

```
function Produit({ id, categorie, nom }) {
  return (
    <li data-product-id={id} data-product-category={categorie}>
      {nom}
    \langle/li>
  );
}
// Utilisation du composant Produit avec des attributs data
<Produit id="123" categorie="électronique" nom="Tablette graphique" />
```
### **Découvrir le JSX** 63

Chapitre 3

Dans ce fragment de code, nous définissons un composant Produit qui reçoit quelques props et utilise des data attributes pour ajouter des informations supplémentaires à l'élément li. Bien que ce ne soit pas une pratique courante dans les applications React, elle peut servir dans des situations spécifiques, où l'interaction directe avec le DOM est nécessaire ou préférable. Le concept de props sera introduit en détail dans le chapitre Les fondamentaux de React.

# **2.3 Éléments React et fragments**

Un élément React est un objet JavaScript qui représente un composant ou un élément JSX. Il possède trois propriétés : le type (nom de la balise ou composant), les attributs et les enfants (les éléments ou le texte à l'intérieur).

JSX encourage le retour d'un seul élément par composant. Cela signifie que si vous voulez retourner plusieurs éléments, ils doivent être enveloppés dans un élément parent unique.

Les fragments permettent d'englober plusieurs éléments sans ajouter de nœud DOM supplémentaire. Ils sont utiles lorsque vous avez besoin de retourner plusieurs éléments sans les encapsuler dans une balise parente.

Exemple d'utilisation de fragments

```
import React from 'react';
const MonComposant = () => {
  return (
     \langle \rangle<h1>Titre</h1>
       <p>Contenu du paragraphe</p>
     \langle/>
  );
};
```
Nous reviendrons en détail sur les fragments plus loin dans ce chapitre, à la section Les fragments JSX.

Développez le Front End de vos applications web et mobiles

**React**

## **2.4Commentaires JSX**

Les commentaires ont un rôle essentiel dans le développement : ils permettent aux développeurs d'ajouter des notes, des explications et des rappels dans le code. Dans le JSX, vous pouvez également inclure des commentaires pour documenter votre code et rendre le développement plus facile à comprendre et à maintenir.

Pour ajouter des commentaires dans le JSX, vous pouvez les entourer de {/\*  $*/$  }.

Exemple de commentaire JSX

```
const monElement = (
  <div>
    {/* Ceci est un commentaire */}
    <h1>Titre</h1>
  </div>
);
```
**Syntaxe des commentaires JSX**

JSX, étant une extension syntaxique pour JavaScript, a une manière distincte d'intégrer des commentaires dans le code.

En fait, pour insérer des commentaires dans du JSX, on utilise une syntaxe qui s'apparente à celle utilisée pour les blocs de commentaires en JavaScript. Il s'agit de l'encapsulation des commentaires entre {/\* et \*/}. Cette méthode permet d'intégrer des commentaires directement au sein de votre code JSX, garantissant ainsi que vos notes et clarifications restent visibles sans affecter le fonctionnement de votre code.

Exemple de commentaire en ligne dans le JSX

```
function App() {
  return (
    <div>
      {/* Ceci est un commentaire intégré dans du JSX, il ne sera
pas visible dans le DOM */}
      Bienvenue dans mon application React !
    </div>
  );
}
```
Editions ENI - All rights reserved *© Editions ENI - All rights reserved*  $\odot$